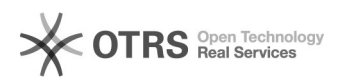

## Como configurar confirmação de leitura

## 05/05/2024 18:53:58

## **Imprimir artigo da FAQ**

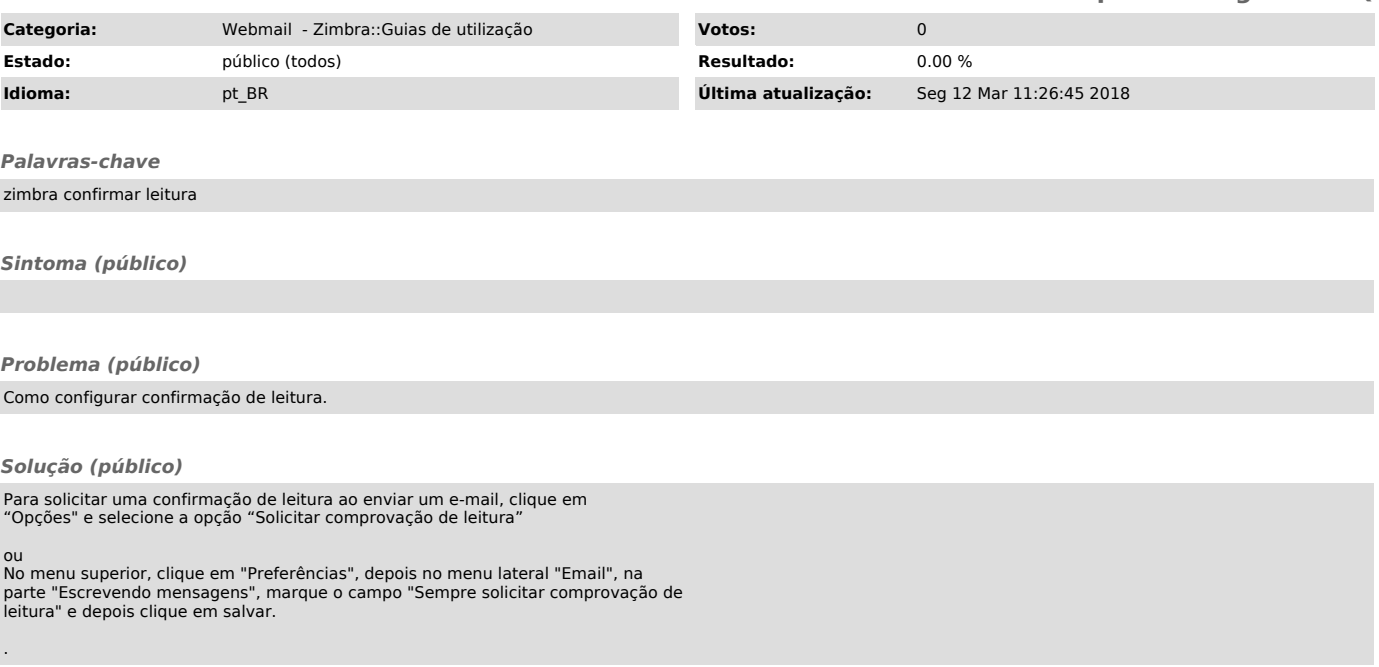